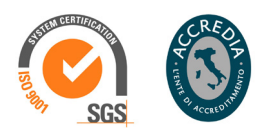

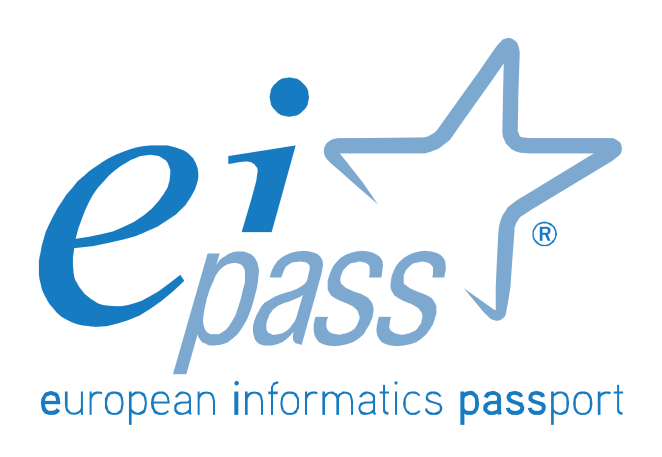

Programma analitico d'esame

# **TEACHER**

European Schoolnet  $\frac{1}{\sqrt{1-\frac{1}{\sqrt{N}}}}$   $\frac{1}{\sqrt{N}}$   $\frac{1}{\sqrt{N}}$   $\frac$ 

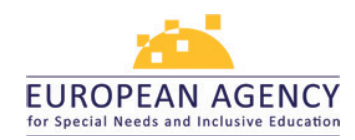

IN LINEA CON

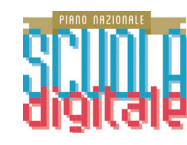

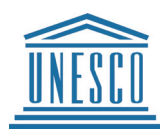

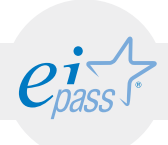

## Premessa

Gli insegnanti sono portatori di conoscenza ed educatori, in una scuola che ha bisogno di cambiare per essere al passo coi tempi. In quest'ottica, diventano anche portatori di cambiamento che lavorano in prima linea, sperimentandosi accanto alle nuove generazioni.

Affinché nelle scuole le nuove tecnologie siano effettivamente utilizzate a scopo educativo, è necessario che sia i docenti che gli studenti siano formati con le competenze necessarie per realizzarsi nella società della conoscenza.

C'è uno stretto legame che unisce l'affermarsi della società della conoscenza e la diffusione capillare delle nuove tecnologie. Le ICT infatti sono, al giorno d'oggi, protagoniste in molti percorsi di cambiamento, sebbene spesso vengano valutate in un'ottica dicotomica: o come propulsori di emancipazione e libertà, o come variabili ad elevato grado di rischio per la persona singolarmente e la società nel complesso.

Tenere insieme questi due estremi è la sfida che spetta all'insegnante nell'era 2.0

L'Educazione nell'era digitale è un percorso condiviso di innovazione culturale, organizzativa, sociale e istituzionale che vuole dare nuova energia, nuove connessioni, nuove capacità alla scuola italiana. In questa visione, il "digitale" è strumento abilitante, connettore e volano di cambiamento.

Occorre quindi che gli sforzi di digitalizzazione siano canalizzati all'interno di un'idea di innovazione, di scuola non più unicamente trasmissiva, e di scuola aperta e inclusiva in una società che cambia.

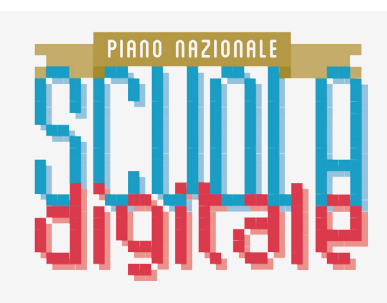

Tratto dal cap.3 del Piano Nazionale Scuola Digitale

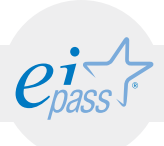

## Riferimenti

Partendo dal Quadro di riferimento delle Competenze per i Docenti sulle TIC elaborato dall'UNESCO, i riferimenti autorevoli selezionati per creare un percorso formativo davvero utile ai docenti sono:

- European Schoolnet, una partnership di 30 ministeri dell'istruzione europei, che promuove l'innovazione nell'insegnamento e nell'apprendimento per le scuole, per i docenti e gli studenti.
- European Agency for special needs and inclusive education, un'organizzazione indipendente, creata dai Ministeri dell'educazione degli Stati membri e supportata dalle istituzioni europee, che ha realizzato una piattaforma per la collaborazione degli Stati membri nel campo dei bisogni speciali e dell'educazione inclusiva, in linea con le politiche europee e internazionali in materia di educazione.
- Il PNSD (Piano Nazionale Scuola Digitale) ideato dal Ministero dell'Istruzione italiano.

L'utilizzo mirato e consapevole delle tecnologie digitali assume per i docenti il valore di una vera e propria risorsa professionale, a patto di non scadere nel vago e nell'improvvisato. Non è sufficiente, infatti, disporre di una certa dimestichezza nell'uso di un computer per qualificarsi come "Competente" nel settore ICT, men che meno come docente esperto nell'utilizzo di tali tecnologie nella pratica professionale.

Con questo percorso, EIPASS fornisce un quadro di quelle che sono le possibilità, offerte dalla rete e dalla tecnologia, di avere strumenti funzionali per la didattica, e ne fornisce anche una chiave di utilizzo.

*Certipass*

Centro Studi

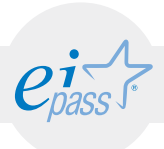

### Disclaimer

Certipass ha predisposto questo documento per l'approfondimento delle materie relative alla Cultura Digitale e al migliore utilizzo del personal computer, in base agli standard e ai riferimenti Comunitari vigenti in materia; data la complessità e la vastità dell'argomento, peraltro, come editore, Certipass non fornisce garanzie riguardo la completezza delle informazioni contenute; non potrà, inoltre, essere considerata responsabile per eventuali errori, omissioni, perdite o danni eventualmente arrecati a causa di tali informazioni, ovvero istruzioni ovvero consigli contenuti nella pubblicazione ed eventualmente utilizzate anche da terzi.

Certipass si riserva di effettuare ogni modifica o correzione che a propria discrezione riterrà sia necessaria, in qualsiasi momento e senza dovere nessuna notifica.

L'Utenza destinataria è tenuta ad acquisire in merito periodiche informazioni visitando le aree del sito dedicate al Programma.

### Copyright

Tutti i diritti sono riservati a norma di legge e in osservanza delle convenzioni internazionali.

Nessuna parte di questo documento può essere riprodotta con sistemi elettronici, meccanici o altri, senza l'autorizzazione scritta da Certipass.

Nomi e marchi citati nel testo sono depositati o registrati dalle rispettive case produttrici.

Il logo EIPASS® è di proprietà esclusiva di Certipass. Tutti i diritti riservati.

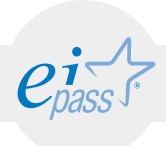

## Metodo

Superando il vecchio schema "argomento", "ambito di intervento" e "testing di competenza", proponiamo un nuovo modo di elencare e descrivere i contenuti dei moduli previsti.

È un sistema intellegibile e immediato per chi deve affrontare il percorso di certificazione e, soprattutto, per chi deve valutare la congruenza delle competenze possedute dall'Utente certificato. Per ognuno degli argomenti previsti, quindi, troverete un quadro di riferimento che indica:

- la definizione sintetica della competenza di cui si tratta;
- tutto ciò che l'Utente certificato conosce di quell'argomento (conoscenza teorica/knowledge);
- tutto ciò che l'Utente certificato sa fare concretamente, in relazione alle conoscenze teoriche possedute (conoscenze pratiche/Skills);

## Procedure e strumenti

Per prepararsi alla prova d'esame, il candidato usufruisce dei servizi e del supporto formativo online disponibile nell'Aula Didattica 3.0.

Per superare la prova d'esame, è necessario rispondere correttamente ad almeno il 75% delle 30 domande previste per ogni modulo.

## Moduli d'esame

- 1. Web 2.0, Cloud e Apps for Education
- 2. BYOD, eLearning e pensiero computazionale per la didattica innovativa
- 3. Buone pratiche: integrazione delle ICT, software didattici e registro elettronico
- 4. Le ICT per l'inclusione
- 5. Le dimensioni dell'apprendimento, la scuola nell'era digitale e le implicazioni sociali

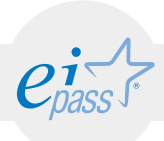

## MODULO 1 Web 2.0, Cloud e Apps for Education

*Cosa sa fare il candidato che si certifica con EIPASS Teacher*

Il candidato certificato conosce le possibilità offerte dal Cloud Computing per la didattica, sa accedere ai propri documenti e utilizzare i software per crearli e modificarli indipendentemente dal dispositivo hardware che si sta utilizzando.

Ha dimestichezza con i principali servizi di Cloud a supporto dell'innovazione didattica.

Sa utilizzare Google Apps for Education, per creare, condividere e pubblicare documenti e file in tempo reale, visibili da tutti gli utenti registrati, appartenenti all'istituzione scolastica di riferimento, e fruibili da diversi dispositivi e in qualsiasi momento della giornata.

Infine è consapevole del valore dei Social Network come innovatori per le attività didattiche, purché utilizzati in maniera consapevole, e quindi si approccia alla creazione dell'identità digitale attraverso la riflessione indotta dal metodo autobiografico.

## Contenuti del modulo

### Il Cloud per la didattica

- Dropbox
- **Evenote**
- iCloud
- OneDrive

### Google Apps for Education

- Classroom
- Gmail
- Drive
- Calendar
- Vault
- Docs Sheets Slides
- **Sites**
- **Hangout**

### Social Media, identità digitale e riflessione autobiografica

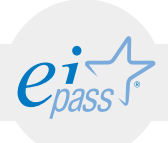

## ARGOMENTO 1 IL CLOUD PER LA DIDATTICA

### e-Competence Framework | e-CF intermediate

Conoscere il Cloud Computing come un nuovo approccio all'utilizzo di tecnologie già esistenti. Conoscere i servizi di Cloud più utilizzati e saperli mettere al servizio della didattica. Riconoscere le potenzialità dei diversi servizi e scegliere quelli più utili alle proprie esigenze. Creare gruppi di lavoro attraverso il Cloud.

## **TESTING**

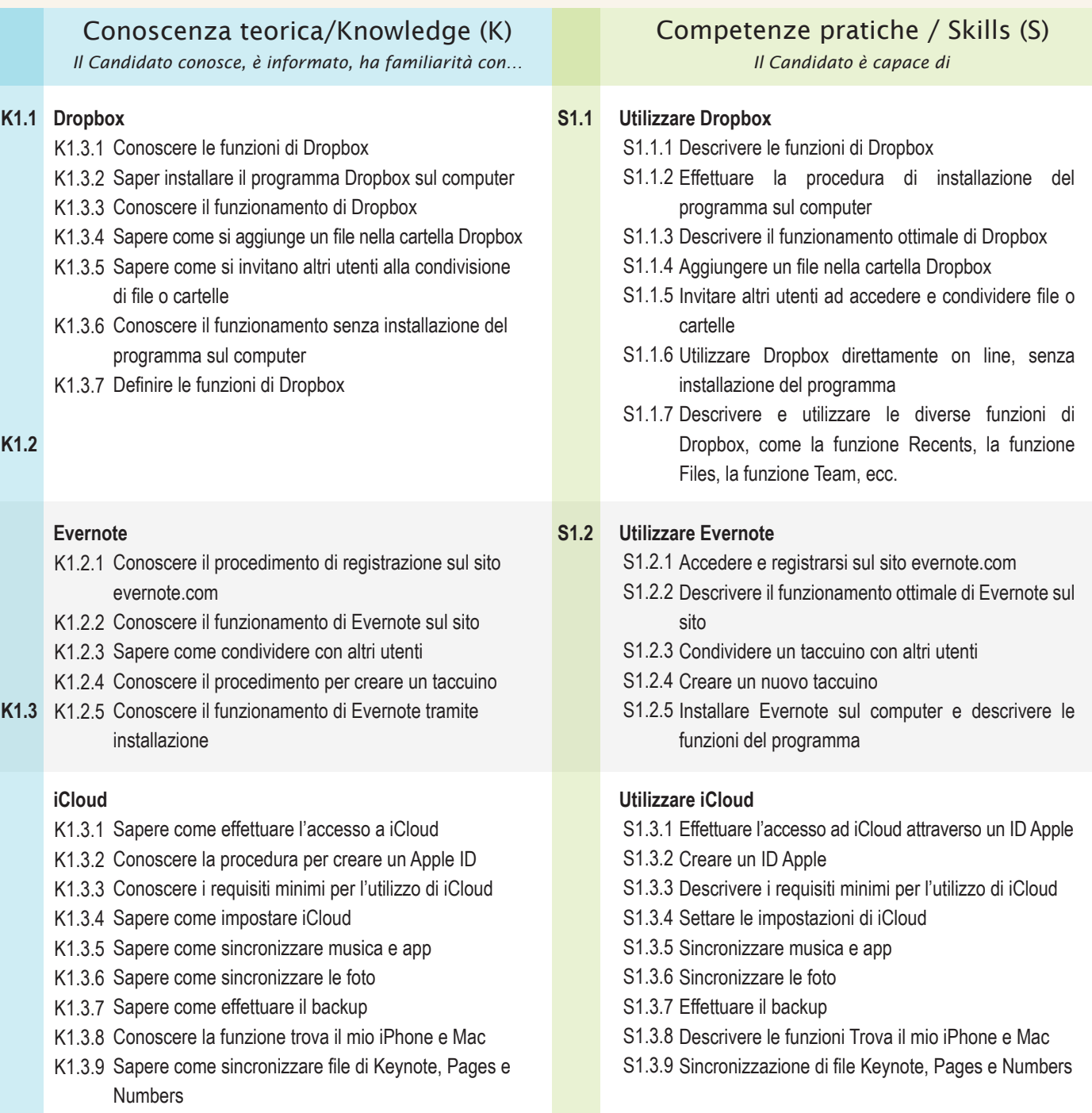

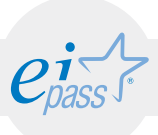

## **TESTING**

### Conoscenza teorica/Knowledge (K)

*Il Candidato conosce, è informato, ha familiarità con… Il Candidato è capace di*

#### K1.4 OneDrive

K1.4.1 Sapere come creare un account OneDrive

K1.4.2 Sapere come utilizzare OneDrive

K1.4.3 Conoscere i settaggi di OneDrive

K1.4.4 Conoscere le funzioni dell'account OneDrive

### Competenze pratiche / Skills (S)

#### **Utilizzare OneDrive S1.1**

S1.4.1 Creare un account OneDrive

S1.4.2 Utilizzare OneDrive in maniera ottimale

- S1.4.3 Settare OneDrive
- S1.4.4 Utilizzare l'account OneDrive

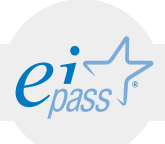

### ARGOMENTO 2 GOOGLE APPS FOR EDUCATION e-Competence Framework | e-CF intermediate

Conoscere e gestire la suite di software Google Apps for Education per realizzare soluzioni di comunicazione e collaborazione integrata. Saper registrare la propria scuola secondo i requisiti di idoneità richiesti ed effettuare l'attivazione con un team tecnico di due/tre docenti per poter utilizzare le Apps messe a disposizione da Google. Conoscere nel dettaglio le diverse Apps con le funzionalità di ognuna e saperle utilizzare al meglio.

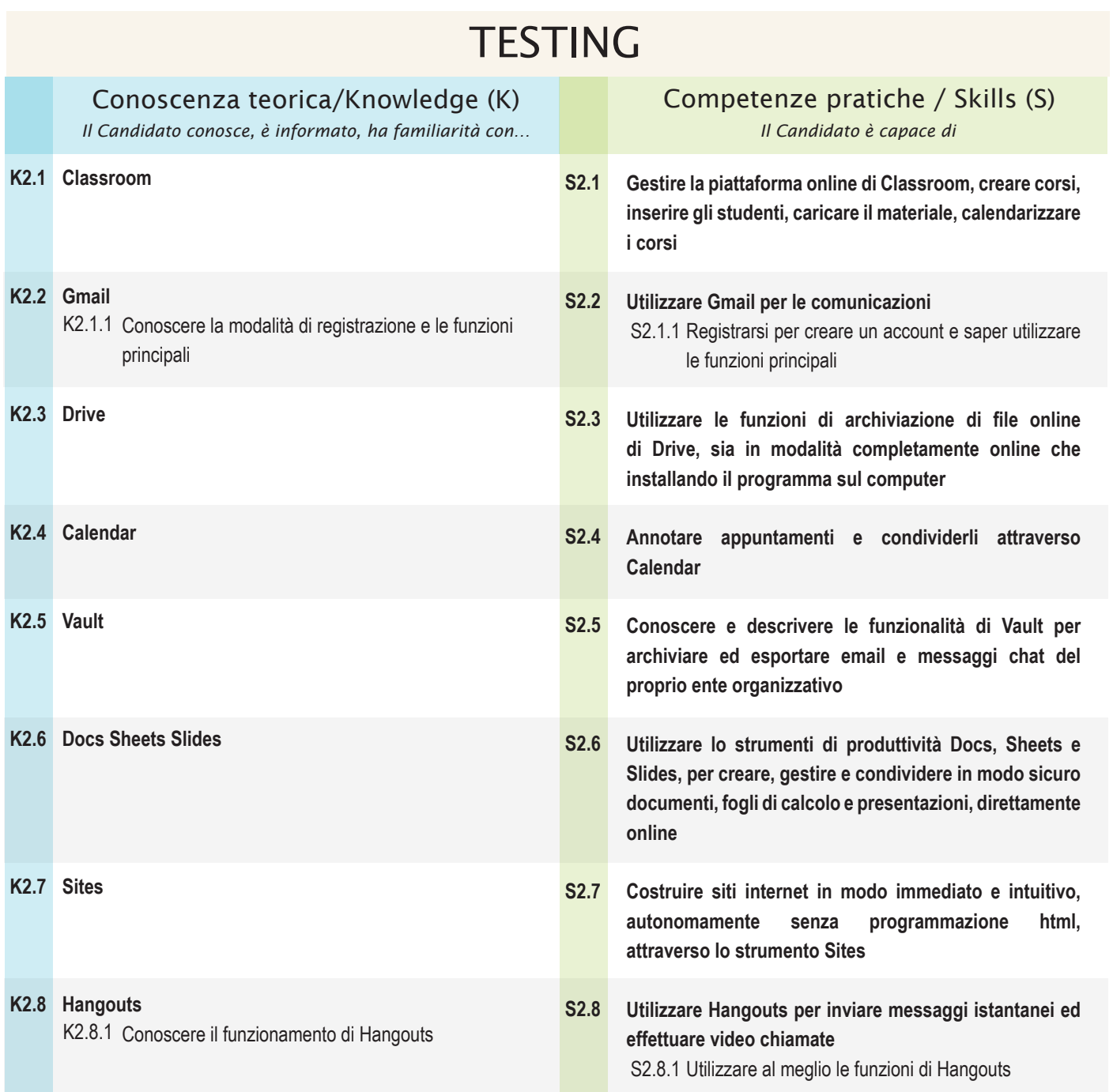

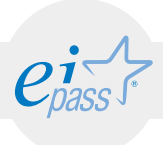

## ARGOMENTO 3

## SOCIAL MEDIA, IDENTITÀ DIGITALE E RIFLESSIONE AUTOBIOGRAFICA

### e-Competence Framework | e-CF intermediate

Conoscere e definire i principali vantaggi dell'utilizzo dei Social Media in ambito scolastico. Definire l'identità digitale, sapere come si costruisce e cosa comporta. Comprendere l'interrealtà come fusione tra reale e virtuale. Utilizzare la riflessione autobiografica come metodo per un uso consapevole dei Social Media.

## **TESTING**

### Conoscenza teorica/Knowledge (K)

*Il Candidato conosce, è informato, ha familiarità con… Il Candidato è capace di*

- **Definire il valore di mediatore didattico dei Social Media K3.1** K3.1.1 Distinguere l'identità fisica, quella virtuale e quella digitale
	- K3.1.2 Conoscere lo Spid, il nuovo sistema di accesso ai servizi della PA
	- K3.1.3 Comprendere la riflessione autobiografica come proposta metodologica per un uso consapevole dei Social Media

## Competenze pratiche / Skills (S)

**Utilizzare i Social Media come mediatori didattici riconoscendo le potenzialità di creare maggiore motivazione e interesse, rendere l'apprendimento un processo sociale e realizzare un ripensamento dei processi e delle pratiche educative S3.1**

- S3.1.1 Realizzare una riflessione per cogliere le differenti caratteristiche delle identità fisica, virtuale e digitale, riflessione funzionale all'approccio in classe.
- S3.1.2 Descrivere le funzionalità messe a disposizione dello Spid per usufruire dei servizi online della PA
- S3.1.3 Utilizzare la riflessione autobiografica in classe con gli studenti per invitare a un uso consapevole dei Social Media

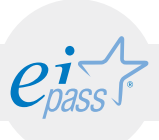

## MODULO<sub>2</sub> BYOD, eLearning e pensiero computazionale per la didattica innovativa

### *Cosa sa fare il candidato che si certifica con EIPASS Teacher*

Il Candidato certificato conosce il setting d'aula del BYOD (Bring Your Own Device), le sue potenzialità e le sue criticità, e il modo per poterlo realizzare. Conosce gli strumenti per realizzare una commistione virtuosa tra lezioni tradizionali e didattica innovativa attraverso le possibilità offerte dalle nuove tecnologie e dal web.

Comprende le potenzialità della didattica eLearning e delle occasioni di scambio tra docenti europei grazie al servizio offerto da eTwinning.

Utilizza il pensiero computazionale per sviluppare competenze logiche e di problem solving.

## Contenuti del modulo

### Configurazione BYOD

• BYOD a scuola: consigli pratici

### Piattaforme per l'eLearning e la didattica innovativa

- Docebo
- OpenEdu
- MOOC e Moodle
- WordPress e Altervista
- eTwinning

### Pensiero computazionale – Progetti italiani ed europei

• Programma il Futuro

### Elementi di Coding e pensiero computazionale

- Codificazione binaria
- Approccio agli algoritmi e ai diagrammi di flusso
- Rappresentazione e risoluzione di semplici problemi
- Classificazione delle informazioni
- Coding e pensiero computazionale

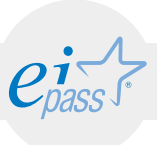

### ARGOMENTO 1

## CONFIGURAZIONE BYOD (BRING YOUR OWN DEVICES)

#### e-Competence Framework | e-CF intermediate

Conoscere il BYOD e la sua configurazione ideale, per ottenere le massime prestazioni. Conoscere i punti di criticità e saperli identificare per risolverli. Sapere realizzare un "patto BYOD" tra scuola, famiglia e studenti. Conoscere le caratteristiche tecniche necessarie per realizzare una buona infrastruttura della rete scolastica, funzionale per il BYOD.

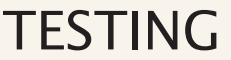

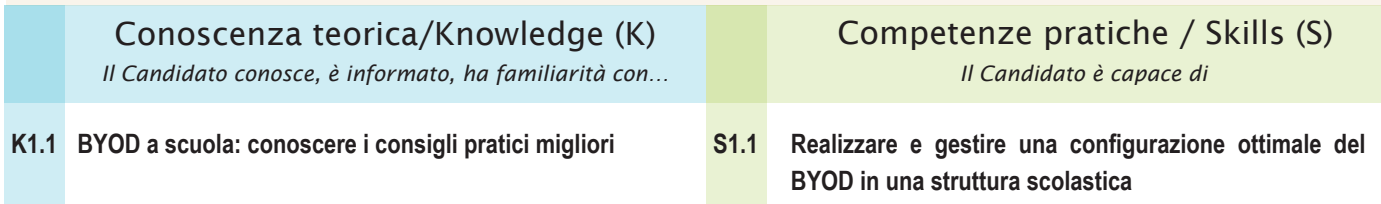

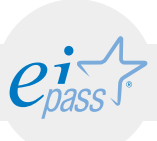

## ARGOMENTO 2 PIATTAFORME PER L'ELEARNING E LA DIDATTICA INNOVATIVA

### e-Competence Framework | e-CF intermediate

Conoscere la modalità di insegnamento in eLearning e di fruizione. Conoscere le più importanti e popolari piattaforme per realizzare corsi in eLearning. Familiarizzare con le possibilità offerte da MOOC e MOODLE e riconoscere il valore didattico funzionale dell'utilizzo di WordPress e Altervista.

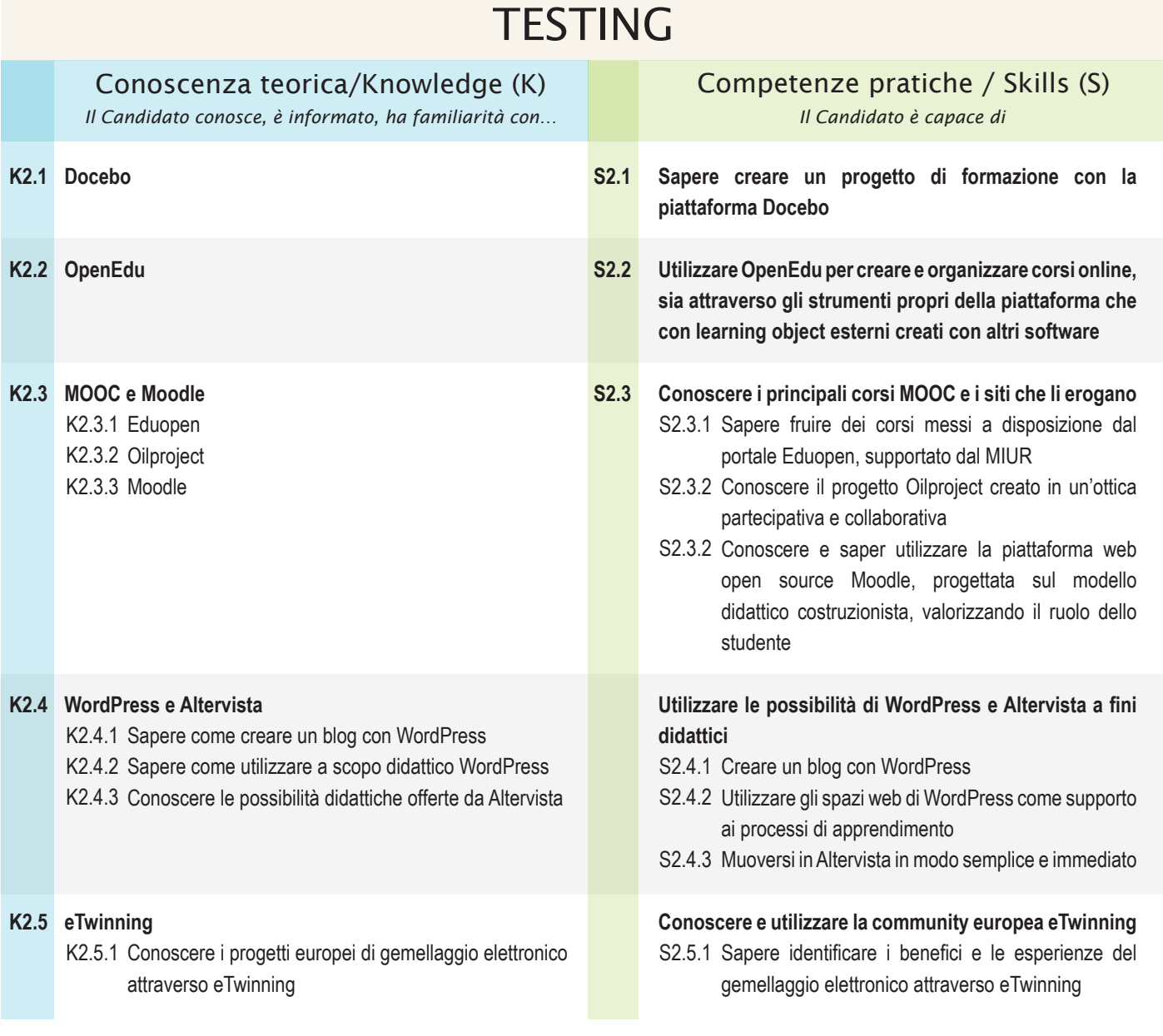

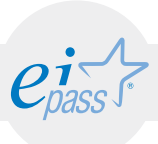

### ARGOMENTO 3 PENSIERO COMPUTAZIONALE - PROGETTI ITALIANI ED EUROPEI

### e-Competence Framework | e-CF intermediate

Conoscere le skills principali per utilizzare efficacemente l'informatica nella propria vita. Sapere definire il pensiero computazionale e i concetti, le pratiche e le attitudini ad esso collegati. Conoscere i principali progetti italiani ed europei per avvicinare gli studenti al coding.

## **TESTING**

Conoscenza teorica/Knowledge (K) *Il Candidato conosce, è informato, ha familiarità con… Il Candidato è capace di*

**Programma il futuro K3.1 S3.1**

- Competenze pratiche / Skills (S)
- **Conoscere e avvicinare i ragazzi al coding attraverso il progetto del MIUR in collaborazione con il CINI, Programma il futuro**

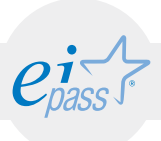

### ARGOMENTO 4 GLI ELEMENTI DEL CODING E IL PENSIERO COMPUTAZIONALE

### e-Competence Framework | e-CF intermediate

Apprendere il pensiero computazionale funzionale allo sviluppo della logica e del problem solving.

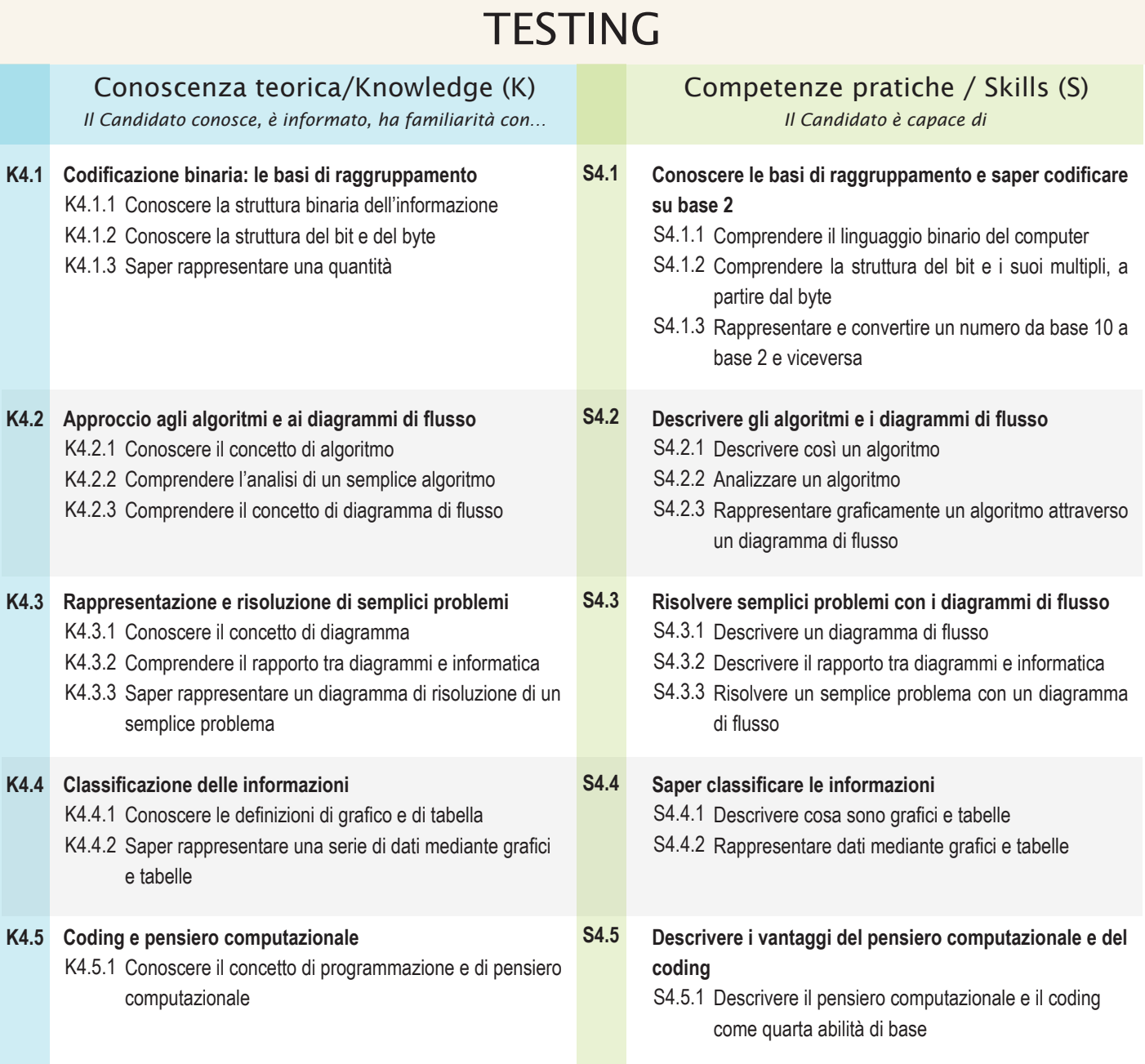

### MODULO 3

## Buone pratiche: integrazione delle ICT, Software didattici e registro elettronico

*Cosa sa fare il candidato che si certifica con EIPASS Teacher*

Il Candidato certificato possiede le competenze digitali e metodologiche necessarie per integrare le ICT nei percorsi didattici. Conosce le esperienze e le caratteristiche della Cl@sse 2.0, delle Scuole 2.0 e le azioni dei Centri Scolastici Digitali.

Sa distinguere le diverse pratiche d'aula funzionali alla didattica che integra le tecnologie digitali nel processi di apprendimento.

Conosce i più importanti ed efficaci software per la didattica e sa integrarli per facilitare l'apprendimento.

Conosce le principali funzionalità del Registro elettronico e sa operare al suo interno per creare il registro personale, il registro di classe e gestire le comunicazioni con la scuola, i genitori e gli studenti.

## Contenuti del modulo

### Cl@sse 2.0 e Scuole 2.0, le azioni dei Centri Scolastici Digitali

- la classe 2.0
- il setting della classe 2.0
- il ruolo dei docenti nelle classi 2.0
- i Centri Scolastici Digitali

### Pratiche d'aula

- insegnare le buone pratiche
- pratiche d'aula
- la Flipped Classroom
- i laboratori formativi
- aula virtuale

### Software per la didattica

- App/tool/software a uso didattico
- Wiki, RSS e WebQuest
- Materiali didattici digitali online

### Registro elettronico

- utilizzo del Registro elettronico
- griglie di valutazione

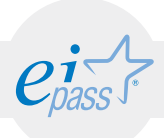

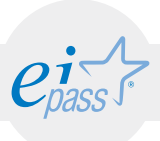

## ARGOMENTO 1 CL@SSE 2.0 E SCUOLE 2.0, LE AZIONI DEI CENTRI SCOLASTICI DIGITALI

### e-Competence Framework | e-CF intermediate

Conoscere l'esperienza della Cl@sse 2.0, delle Scuole 2.0 e delle azioni dei CSD. Sapere integrare le ICT nelle pratiche didattiche adattando la metodologia allo scopo, gestendo spazio e tempo in maniera efficace. Identificare il ruolo del docente all'interno delle classi 2.0 e il modo in cui deve rapportarsi agli studenti.

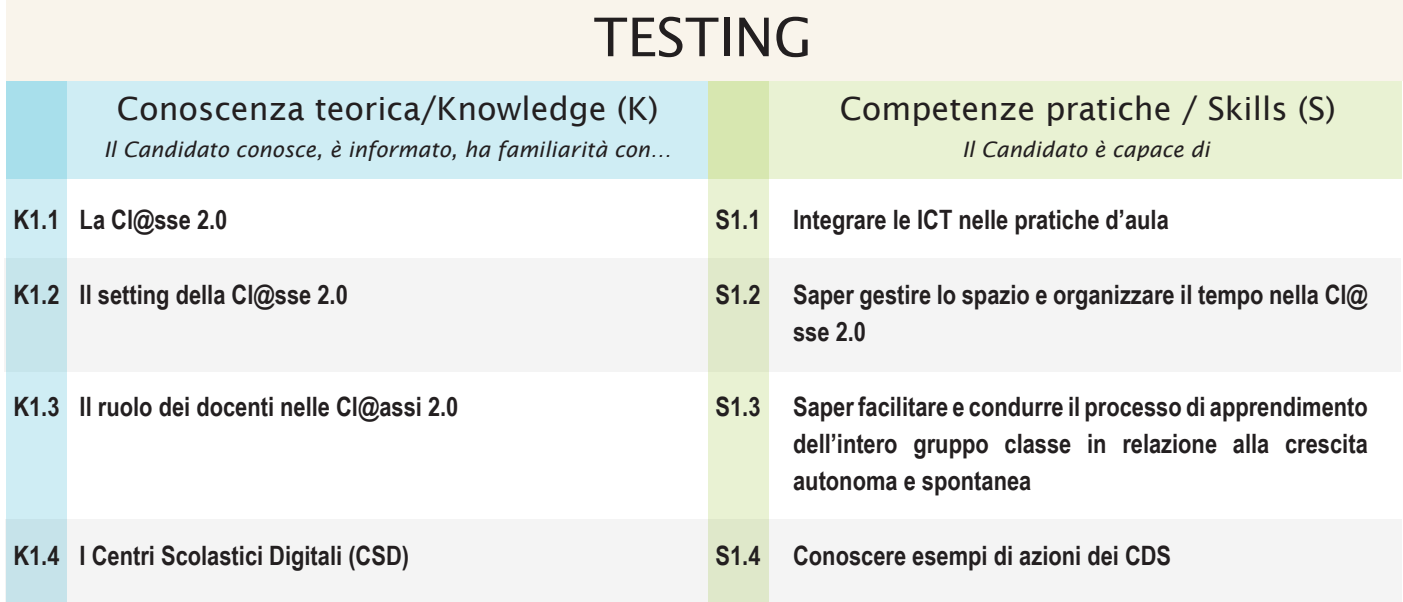

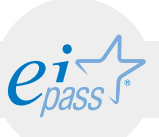

### ARGOMENTO 2 PRATICHE D'AULA

### e-Competence Framework | e-CF intermediate

Comprendere il concetto il buona pratica considerando la sua finalità. Conoscere esperienze sperimentali divenute prassi. Conoscere la definizione che ne dà l'Unesco. Comprendere la funzione didattica delle attività laboratoriali. Apprendere la metodologia della Flipped Classroom e la didattica per competenze. Utilizzare i laboratori formativi all'interno delle attività didattiche e scolastiche.

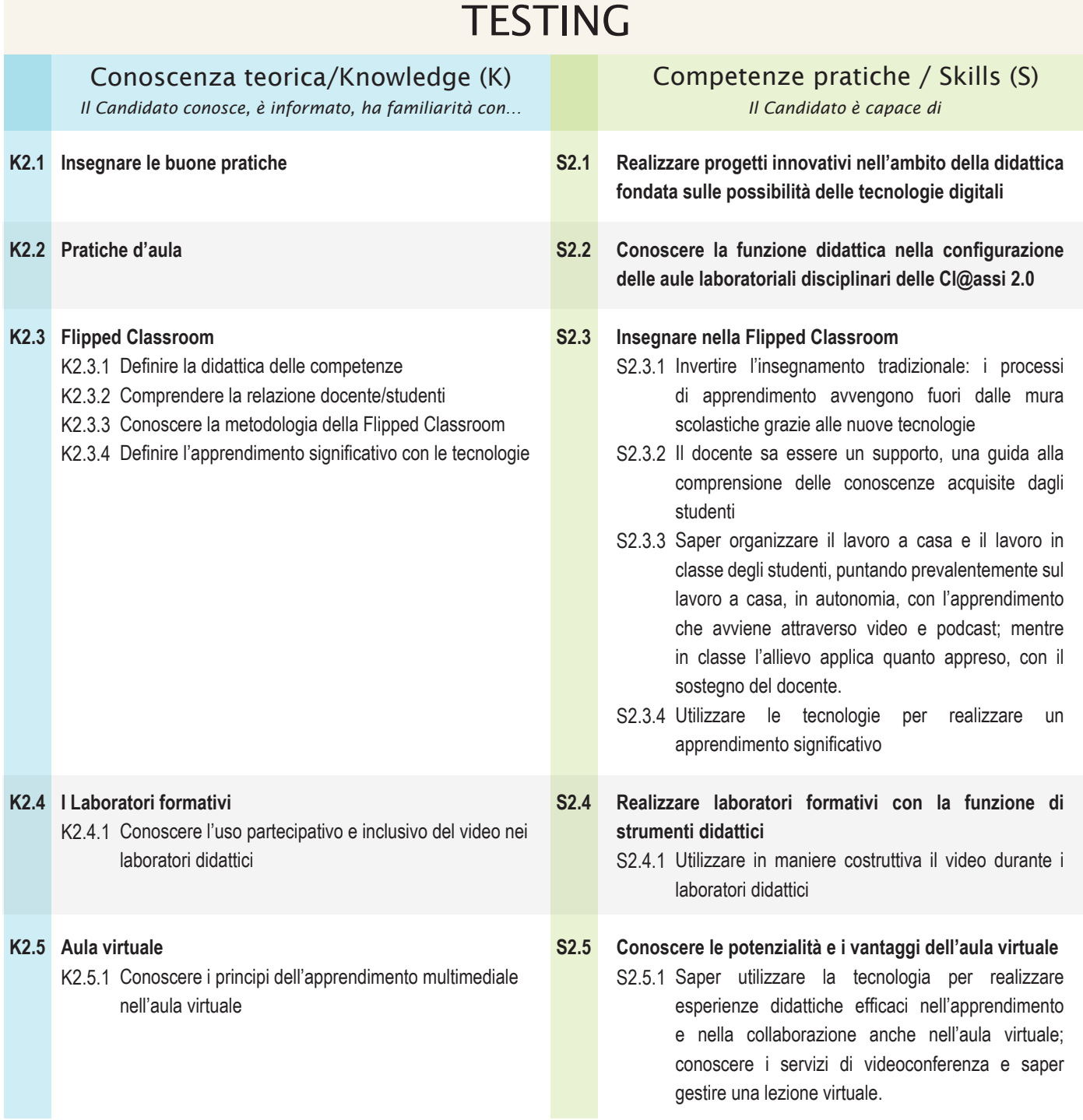

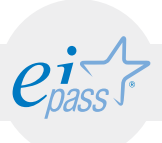

## ARGOMENTO 3 SOFTWARE PER LA DIDATTICA

### e-Competence Framework | e-CF intermediate

Conoscere le potenzialità dell'utilizzo di software per la didattica. Saper valutare la qualità dei diversi software. Conoscere i software più popolari e utilizzati. Sapere utilizzare app, tool e software a scopo didattico. Conoscere la tecnologia Wiki, RSS e WebQuest per la diffusione e la condivisione di contenuti e la cooperazione. Reperire materiali didattici digitali online.

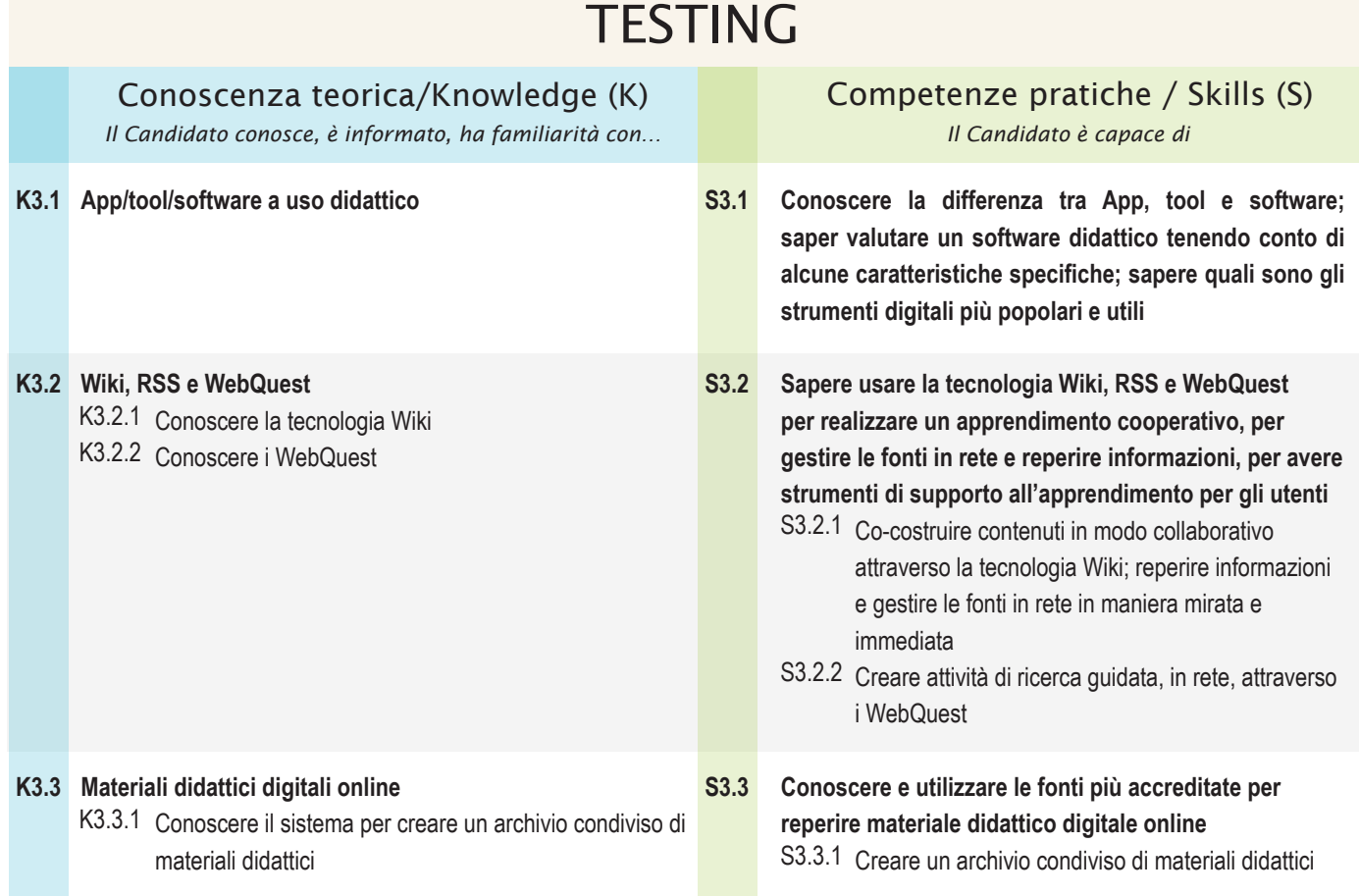

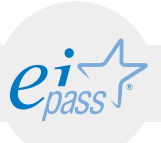

## ARGOMENTO 4 REGISTRO ELETTRONICO

### e-Competence Framework | e-CF intermediate

Valutare criticamente i diversi software per il registro elettronico e scegliere quello più adeguato alle esigenze dell'istituto. Conoscere le funzionalità e saper utilizzare efficacemente il registro elettronico in sostituzione del registro personale e del registro di classe. Utilizzare il software per le comunicazioni con la segreteria, con le famiglie e gli studenti. Conoscere i principi di privacy da rispettare. Comprendere le funzionalità e i vantaggi delle griglie di valutazione e utilizzare i software per realizzarle.

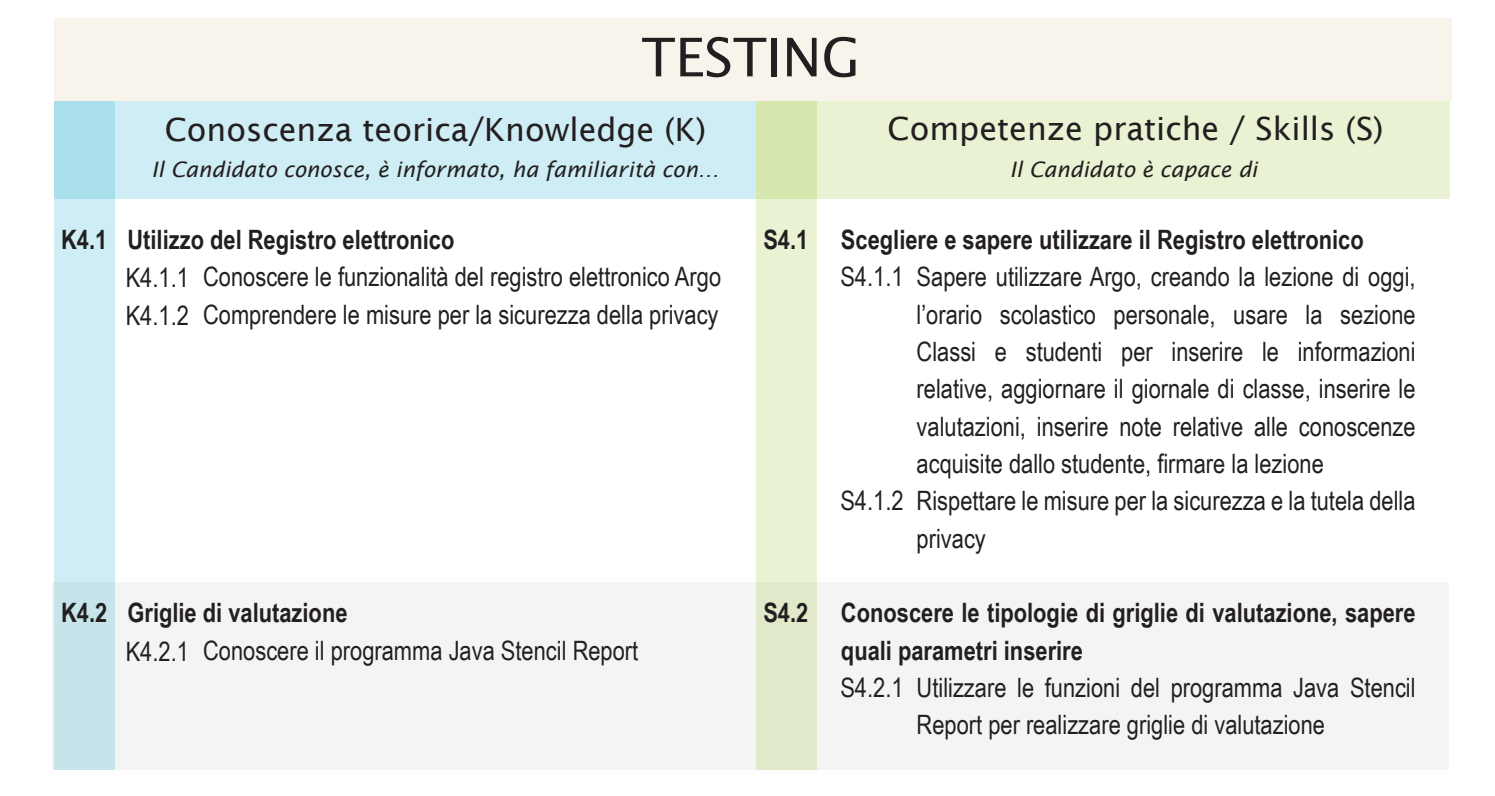

### MODULO 4

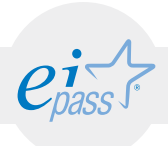

## Le ICT per l'inclusione

*Cosa sa fare il candidato che si certifica con EIPASS Teacher*

Il Candidato certificato conosce la prospettiva dell'Universal Design e della sua declinazione nei contesti di apprendimento, che permette una rilettura del concetto di accessibilità. Sa integrare le tecnologie disponibili nelle didattica per l'inclusività, per individualizzare e cooperare, per esplorare, creare, inventare e programmare. Sa realizzare con il Collegio dei docenti il Piano Annuale per l'Inlcusività

Conosce gli strumenti messi a disposizione dalla LIM per realizzare una didattica inclusiva.

Conosce gli ausili e i software per l'inclusione più diffusi ed efficaci, in un'ottica di valorizzazione delle differenze, di sviluppo delle intelligenze multiple e di promozione dell'apprendimento significativo.

Ha dimestichezza con lo strumento Enhanced Book per favorire l'apprendimento secondo diversi stili e bisogni.

## Contenuti del modulo

### ICT4I

- L'Universal Design for Learning e il PAI
- Il panorama italiano

### Strumenti, ausili e software per l'inclusione

- BES e DSA
- il ruolo dello strumento LIM per l'inclusione
- gestione dei processi inclusivi
- le possibilità dell'enhanced book per la didattica inclusiva
- ausili e software per l'inclusione

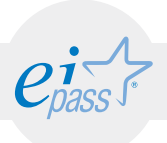

### ARGOMENTO 1 ICT4I

### e-Competence Framework | e-CF intermediate

Conoscere i principi dell'Universal Design for Learning. Conoscere i presupposti del PAI (Piano Annuale per l'Inclusività) e la sua programmazione. Sapere lo stato dell'arte in Italia rispetto alla diffusione di programmi per l'inclusività nelle scuole. Saper dare una definizione di BES e DSA. Conoscere il ruolo della LIM come strumento funzionale all'inclusione e alcune attività che si possono realizzare in quest'ottica. Sapere quali sono gli ausili e i software più conosciuti e utili per la gestione dei processi inclusivi, quali l'enhanced book.

## **TESTING**

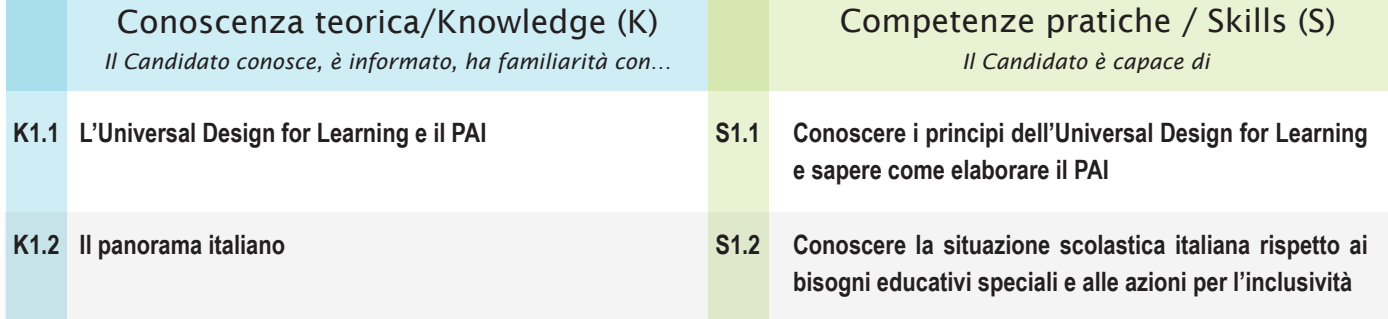

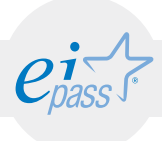

### ARGOMENTO 2

## STRUMENTI, AUSILI E SOFTWARE PER L'INCLUSIONE

### e-Competence Framework | e-CF intermediate

Comprendere le caratteristiche dei BES e dei DSA e saperne dare una definizione. Riconoscere i principi della pedagogia inclusiva e il ruolo che la LIM ha nel favorire l'inclusione. Conoscere alcune attività da svolgere con la LIM per favorire l'inclusione. Saper gestire i processi inclusivi con le tecnologie digitali, valorizzando le differenze, sviluppando le intelligenze multiple e promuovendo l'apprendimento significativo. Conoscere le possibilità dell'enhanced book per la didattica inclusiva. Utilizzare ausili e software come strumenti didattici che facilitano la prestazione richiesta nell'abilità deficitaria.

## **TESTING**

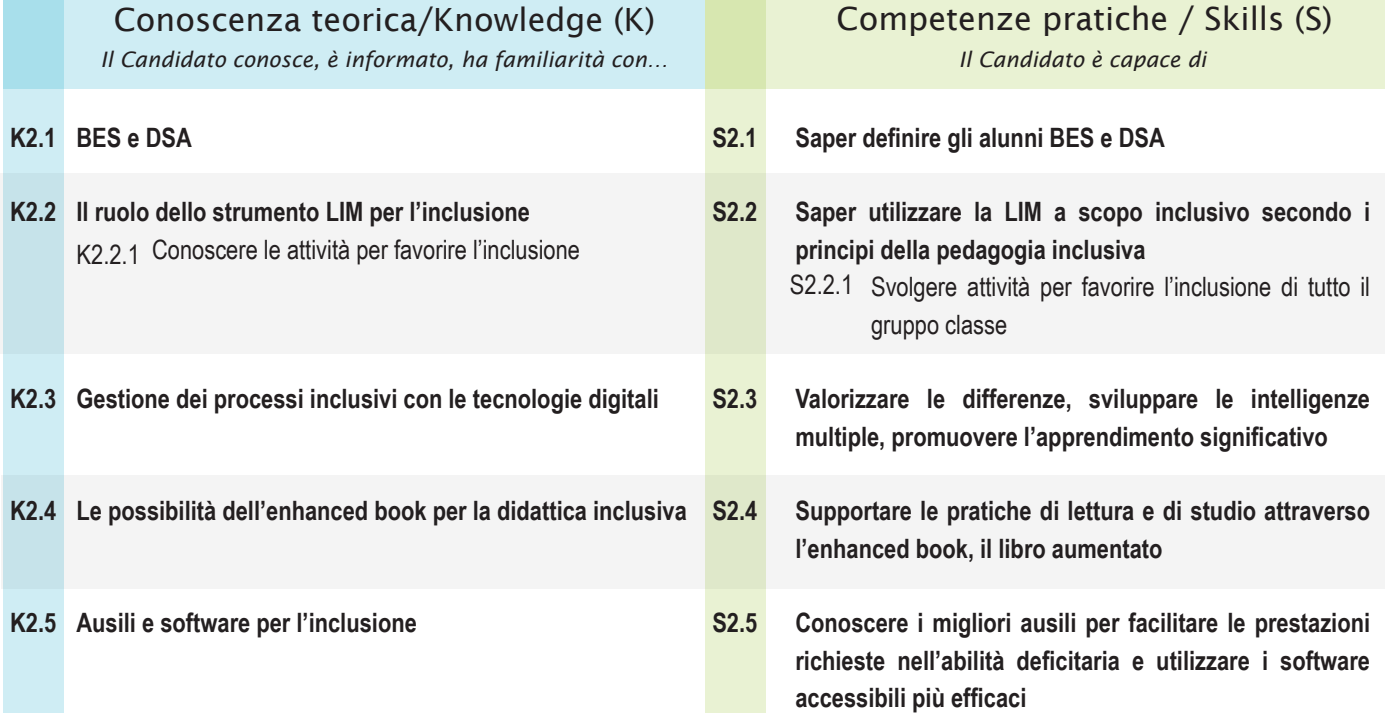

### MODULO 5

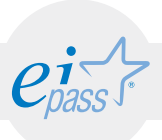

## Le dimensioni dell'apprendimento, la Scuola nell'era digitale e le implicazioni sociali

*Cosa sa fare il candidato che si certifica con EIPASS Teacher*

Il Candidato certificato comprende il concetto dell'educazione permanente e dell'apprendimento continuo come frutto della libera volontà dell'individuo di cercare relazioni tra ciò che già conosce e ciò che l'ambiente gli propone come nuovo. Conosce le tre dimensioni dell'apprendimento: lifelong, lifewide e lifedeep learning.

Il Candidato certificato sa riconoscere situazioni di cyberbullismo e identificare le caratteristiche proprie del fenomeno. Sa mettere in atto azioni per prevenire e proteggere dai possibili pericoli dei media digitali, a partire dalla protezione dei dati personali in rete e nei social media. Utilizza le potenzialità del dialogo intergenerazionale e della peer education. Sa creare il cambiamento nella scuola nell'era digitale, quindi conosce l'alternanza scuola-lavoro nell'impresa digitale e sa come realizzare dei percorsi di progettazione e attuazione dell'alternanza. Conosce le caratteristiche del curriculum vitae digitale e delle diverse tipologie di curriculum che si possono utilizzare in determinate occasioni, come il curriculum infografico o il videocurriculum. Conosce i concetti base del fundraising e del crowdfunding.

## Contenuti del modulo

### Lifelong, lifewide e lifedeep learning

- Educazione permanente e apprendimento continuo
- Tre dimensioni dell'apprendimento

### Cyberbullismo e peer education

- Cos'è e come si riconosce il cyberbullismo
- I possibili pericoli dei media digitali
- Protezione dei dati personali in rete e nei social media
- Dialogo intergenerazionale sull'uso dei social media
- Peer education

### La scuola nell'era digitale

- Indicazioni sull'alternanza scuola lavoro nell'impresa digitale
- Costruire curriculum digitali e tecnologici
- Il fundraising e il crowdfunding

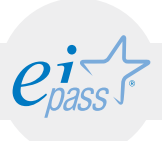

## ARGOMENTO 1 LIFELONG, LIFEWIDE E LIFEDEEP LEARNING

### e-Competence Framework | e-CF intermediate

Conoscere i principi dell'educazione permanente e dell'apprendimento continuo, e la loro importanza per lo sviluppo della persona. Sapere che l'apprendimento nelle tre dimensioni si configura come un progressivo sviluppo di azioni attive e autonome da parte del soggetto. Utilizzare le tecnologie per ottenere apprendimenti che producono conoscenze stabili, applicabili e utilizzabili.

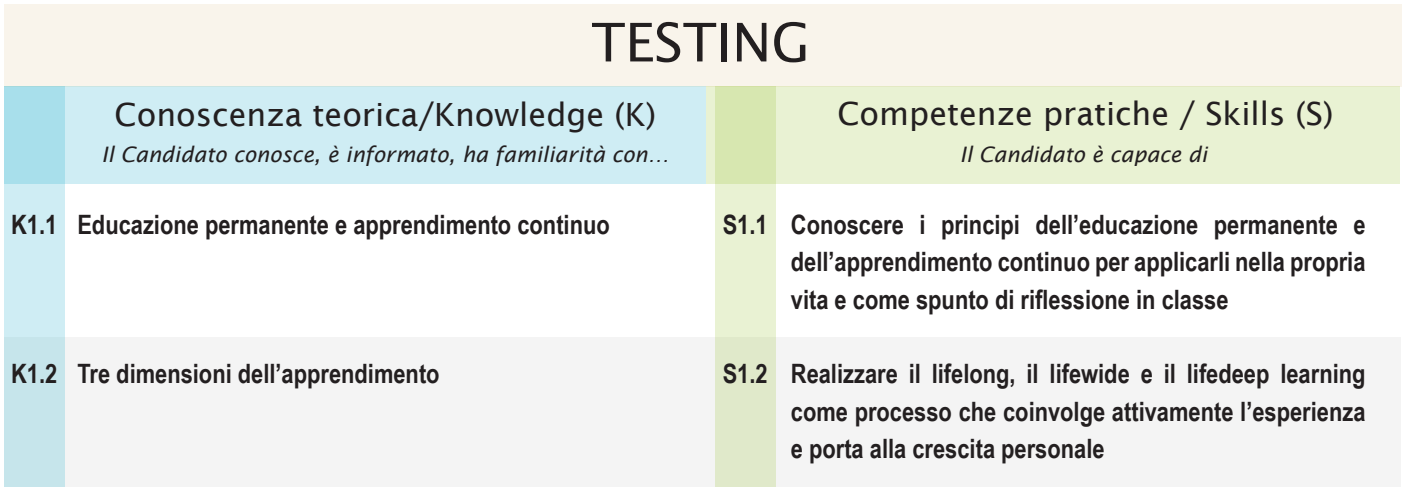

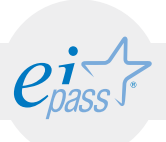

## ARGOMENTO 2 CYBERBULLISMO E PEER EDUCATION

### e-Competence Framework | e-CF intermediate

Riconoscere gli elementi del cyberbullismo e le sue manifestazioni. Sapere cosa comportano gli atteggiamenti dei cyberbulli nelle vittime. Conoscere, prevenire e proteggersi dai pericoli dei media digitali. Tutelare la propria privacy proteggendo i dati personali in rete e nei social media. Comprendere il valore del dialogo intergenerazionale sull'uso dei Social Media e l'importanza della peer education per migliorare i risultati, per realizzare relazioni più positive, per migliorare il benessere psicologico degli studenti.

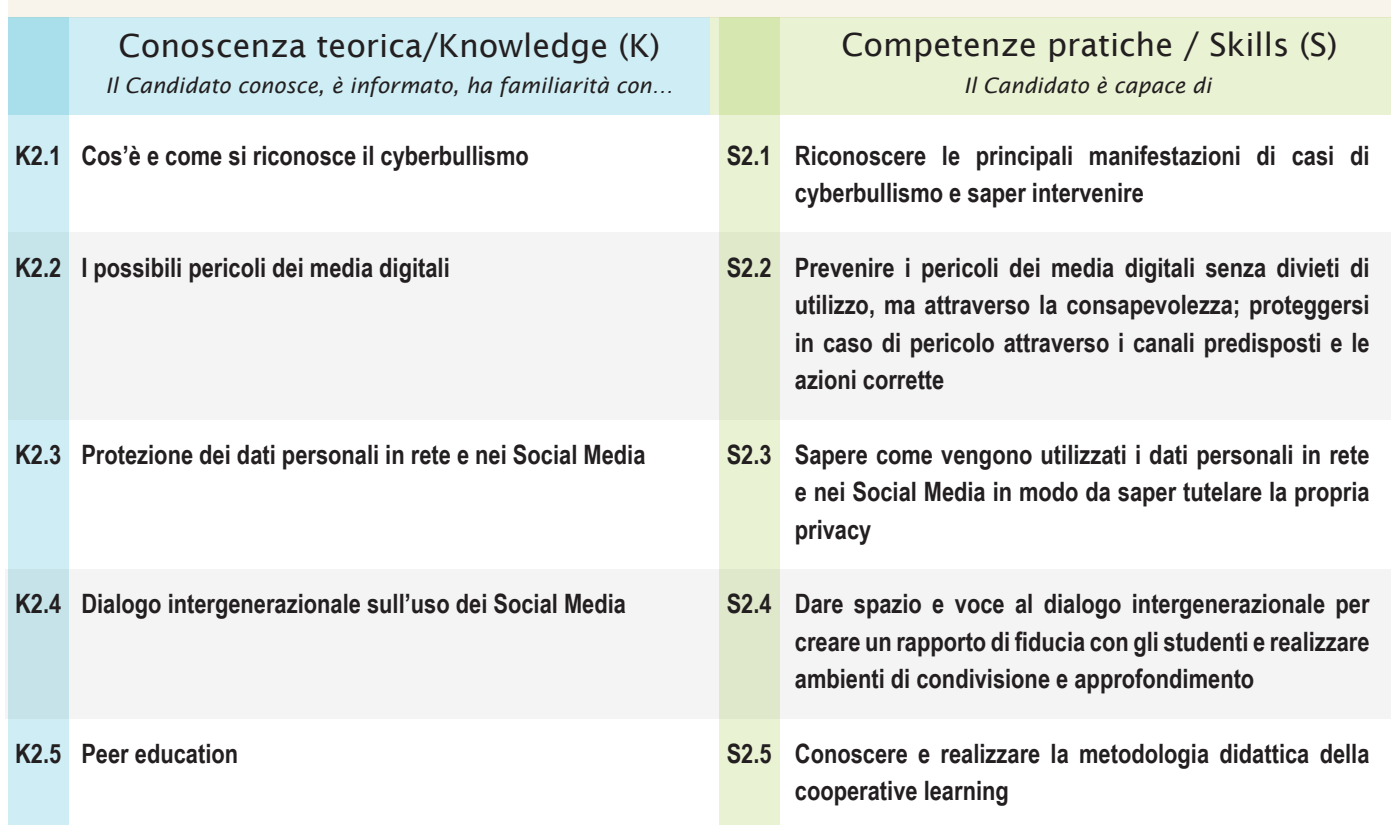

## **TESTING**

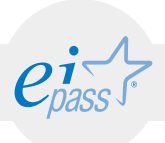

## ARGOMENTO 3 LA SCUOLA NELL'ERA DIGITALE

### e-Competence Framework | e-CF intermediate

Elaborare progetti per l'educazione tecnologica, integrare nei programmi formativi le nuove tecnologie, consapevoli che le ICT possono ribaltare il tradizionale modello didattico trasmissivo. Conoscere le indicazioni per realizzare esperienze efficaci di alternanza scuola lavoro nell'impresa digitale, dalla progettazione all'attuazione. Realizzare curriculm digitali e tecnologici, conoscendo le ulteriori possibilità creative nel costruire il curriculum. Conoscere i concetti base del fundraising e del crowdfunding.

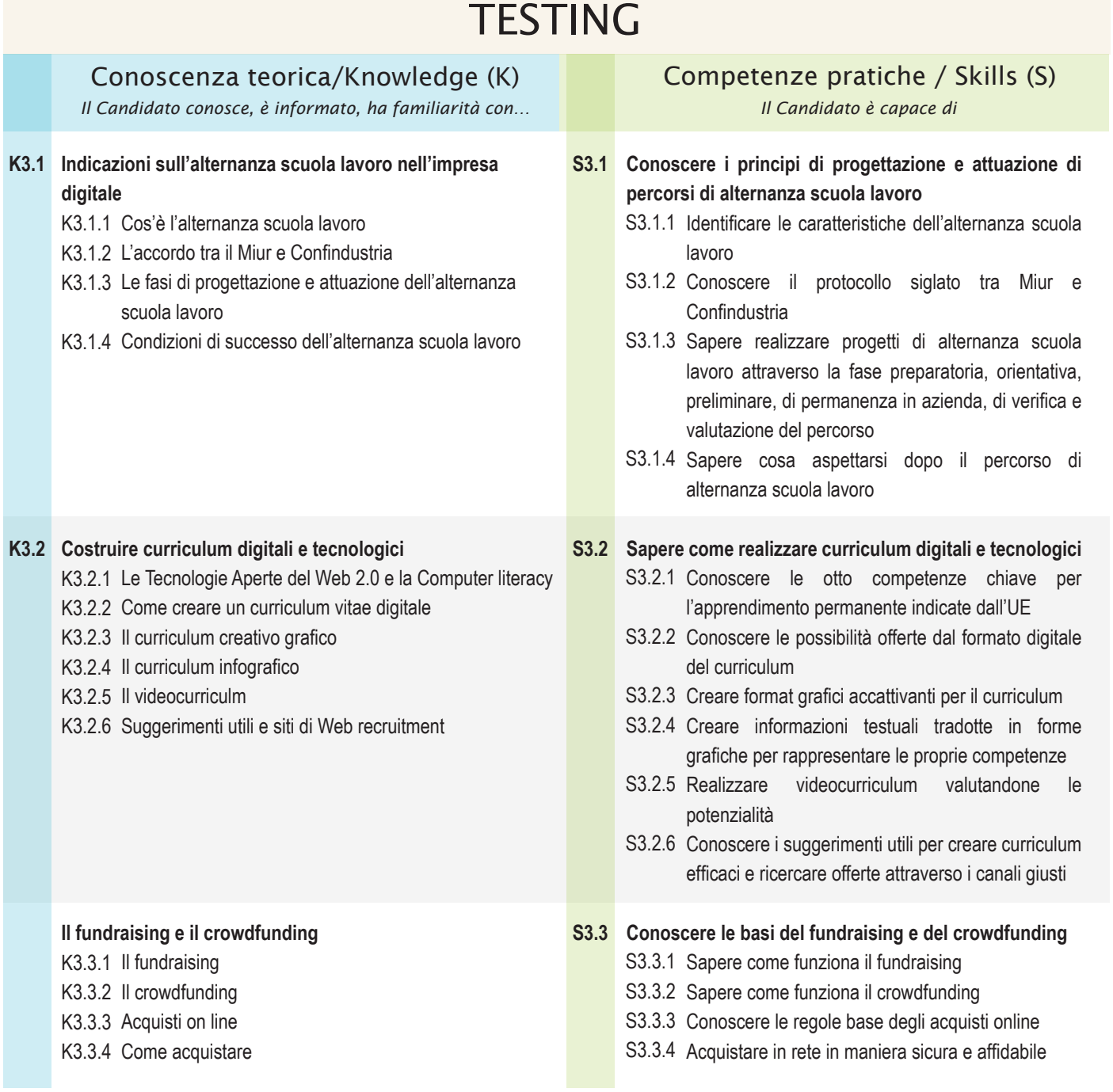

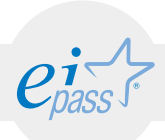

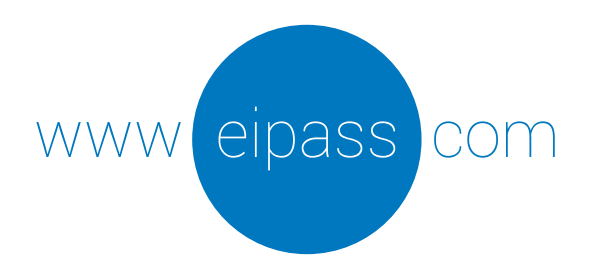

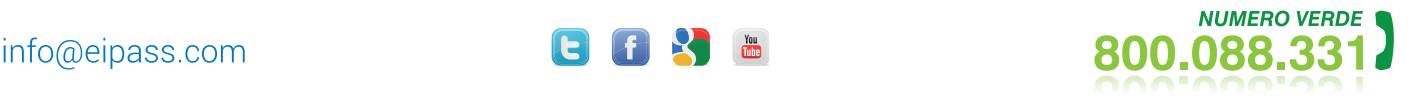

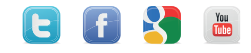